# **CS5604 Information Storage and Retrieval Term Project-Collection Management Final Report**

**May 4, 2016 Virginia Tech Blacksburg, VA 24061**

**Team Members:**

**Yufeng Ma**

**Dong Nan**

**Instructor:**

**Prof. Edward A. Fox**

#### **Executive Summary**

The collection management portion of the information retrieval system has three major tasks. The first task is to perform incremental update of the new data flow from the tweet MySQL database to HDFS and then to HBase. Secondly, for the raw tweets coming into HBase, we are supposed to clean them. Duplicated URLs should be discarded. Also important is to conduct noise reduction. Finally, for the cleaned tweets and webpages, we are going to do Named Entity Recognition (NER), from which we extract out the information like person, organization, and location names.

First, based on existing data flow from tweet MySQL database to HBase in the IDEAL system, we developed Sqoop script to import new tweets from MySQL to HDFS. Then another Pig script is run to transfer them into HBase. Afterwards, for raw tweets in HBase, we ran noise reduction module to remove non-ASCII characters, extract hashtags, mentions and URLs from tweet text. Similar procedures were also performed for raw webpage records provided by the GRAs for this project. All the cleaned data for the 6 small collections have uploaded into HBase with pre-defined schemas documented in this report. Then all the other teams like classification and clustering can consume our cleaned data.

Besides done so far, we are also supposed to do NER, which tries to extract structured information such as person, organization and location from unstructured text. But due to time limitations, we will take this as part of our future work. Plus, we will focus our time on automating webpage crawling and cleaning process, which is essential after incremental update. It will expand URLs extracted from tweets in HBase first, and then crawl the corresponding webpages after invalid URL removal. Finally, extracted useful information in webpage will be stored into HBase.

## **Table of Contents**

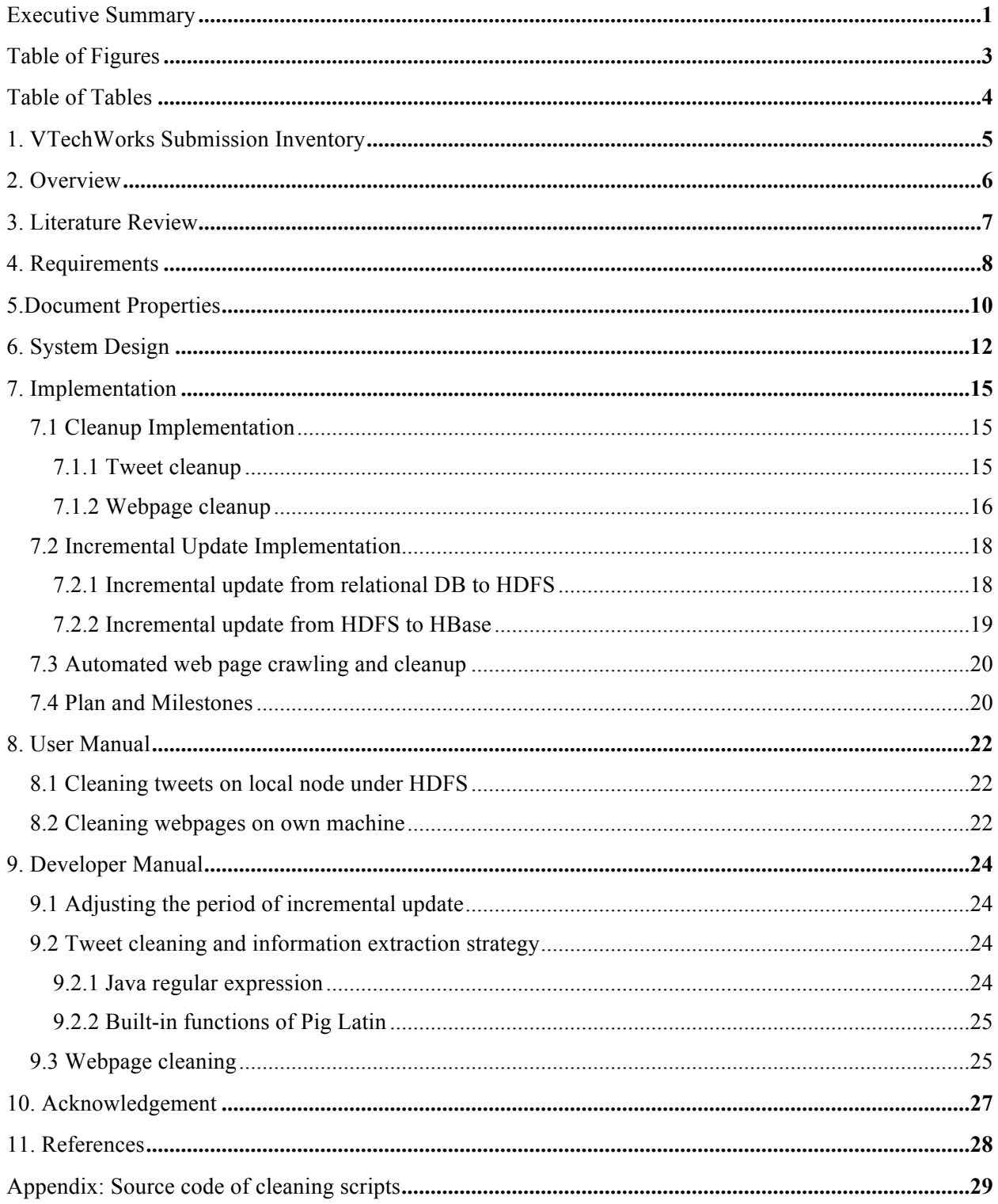

# **Table of Figures**

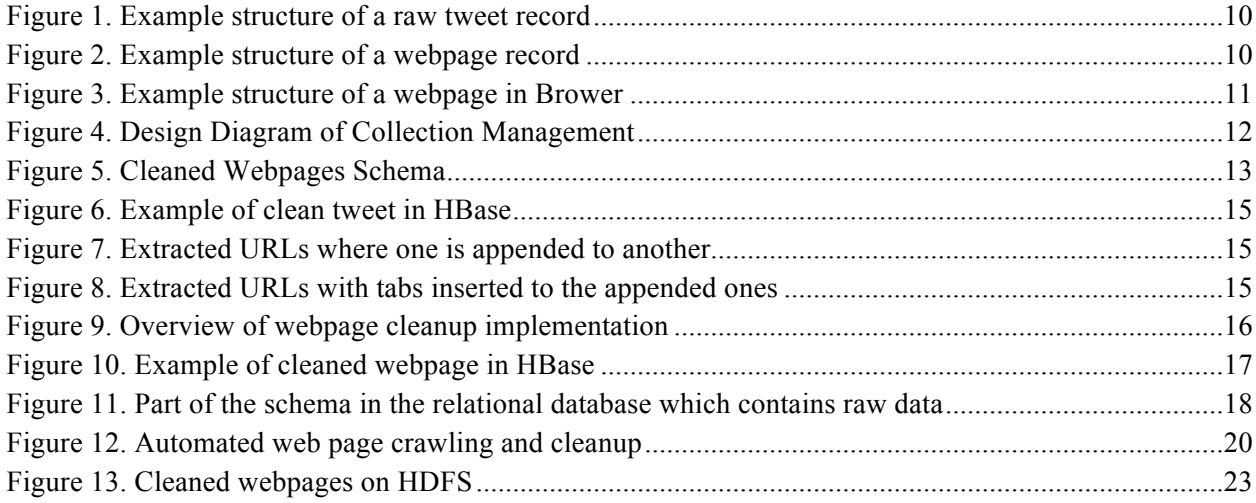

## **Table of Tables**

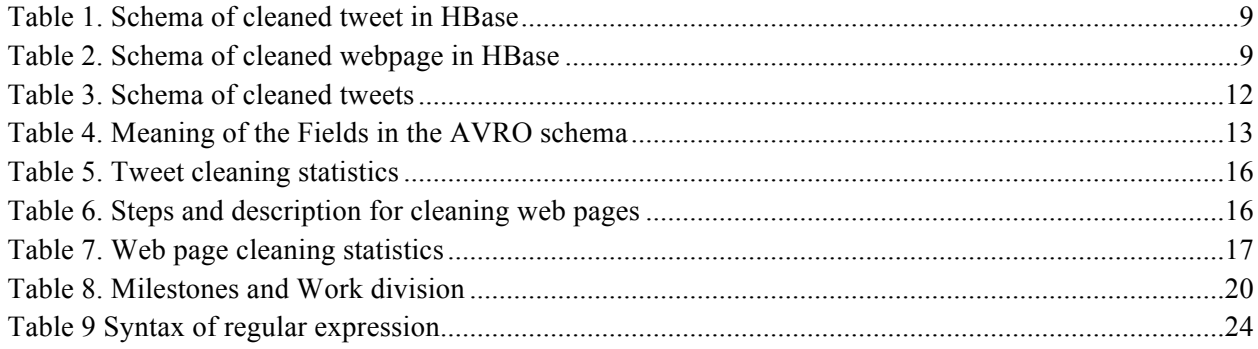

## **1. VTechWorks Submission Inventory**

All our work for the semester will be uploaded to VTechWorks at https://vtechworks.lib.vt.edu/handle/10919/19081.

Please find below a brief description for each file that will be uploaded as a part of our submission:

- 1. CollectionManagementReport.pdf
	- a. The PDF format of the term report that describes, in detail, our work for the project.
- 2. CollectionManagementReport.docx
	- a. An editable Word format of the term report, CollectionManagementReport.pdf
- 3. CollectionManagementPresentation.pdf

a. The PDF format of the presentation (slides) that provide an overview of our work for the project.

4. CollectionManagementPresentation.pptx

a. An editable PowerPoint format of the presentation, CollectionManagementPresentation.pdf

- 5. CollectionMangementCode&Data.zip
	- a. A compressed folder that contains the source code for our tweet and webpage cleanup implementation, and the corresponding dataset.
	- b. Folder contains:
		- I. Tweet cleaning
		- II. Webpage cleaning

## **2. Overview**

Our project for Collection Management can be divided into three parts. In the beginning, we plan to conduct incremental updates on the new data flow from the tweets database to HDFS, and then store them in HBase. Then, we are going to perform Noise Reduction on the raw tweets and webpages from HDFS to build new attributes and get the cleaned text data. These data can be provided to other teams for their work. At last, we will do Named Entity Recognition on the cleaned data to extract the structured information such as person, organization and location, and the extracted information will be stored in HBase as well.

The challenges we are facing now are to improve the performance of NER and noise-reducing with large datasets, and the integration of NER and noise-reducing modules with the whole system. The complete datasets include tweets datasets (about 1 TB) and webpages datasets (about 11 TB). The NER and noisereducing module can perform well on some datasets while be unacceptable on others. So with the complete huge dataset like in our situation, the performance should be guaranteed on a reasonable level. Also, since we plan to take and improve the NER module and noise-reducing module developed from last year, there could be some problems when they are integrated into the current system. So to make sure the whole system will work well with these modules, we need to fix the possible conflicts when merging them.

The solution we plan to develop is to provide proper APIs to ensure our functionalities integrate well with the system. We plan to use Sqoop to process the new data flow from tweets database to HDFS, and merge the previous NER and noise-reducing modules into the system.

For further work, we are going to maintain the parts that we developed in the system, try more test cases like the big collections on their performance and improve their functionalities to make them work better. Moreover, we plan to refactor the modules so that it would be easier for adding or deleting features from the entire system in the future. Also, the automation of webpage crawling and cleaning is essential for us to implement later.

#### **3. Literature Review**

From the Information Retrieval textbook [3], we find that chapters 2, 13, 14 and 15 are related to the works of Named Entity Recognition. Chapter 2 introduces information preprocessing and retrieval, for example, tokenization, stop word removal and normalization. These can be the prerequisites of NER and will increase the accuracy of the work. Chapters 13 to 15 are related to classification, and introduce feature selection, document modeling and support vector machines. These parts enhance our understanding of working mechanisms of NER and other modules of the information retrieval system. We also found a few good papers about NER. A survey of existing NER technologies is presented by Nadeau and Sekine [4]. Zhou and Su [5] proposed a HMM-based chunk tagger for NER. Ratinov and Roth [6] investigated the common challenges and misconceptions in NER, and proposed corresponding solutions.

For the work of noise-reducing, we find chapters 2 and 10 are useful. In chapter 2, there are methods of word segmentation, true casing and coding or language detection in documents. Chapter 10 talks about information retrieval from structured documents, for instance, XML files and HTML files, which are exactly what we need in order to extract valuable features and decrease the document size.

Also, we find that the resources for text processing in Python are of great value in completing our work. There is an open source library called Natural Language Toolkit (NLTK) [7] which is developed for language processing in Python. And there is a reference book named "Natural Language Processing with Python" [8] that systematically introduces the working mechanisms of NLTK and how to clean up documents with it. Also in this book, chapter 3 provides us with raw text processing and chapter 6 introduces text classification, which we find might be useful to our work.

For incremental update, especially the incremental update from the relational database to HDFS, we mainly refer to the book named Apache Sqoop Cookbook [9]. Since we are using Sqoop to import data from the relational database to HDFS, we need to understand how it works on Hadoop. The previous Sqoop bash script provided by Sunshin is able to import all the data from the relational database to HDFS as a one-time operation. Our goal is to keep the data on Hadoop in sync with the source table on the relational database. However, if we use the previous script to simply reimport all the data every time there are new rows in the relational database, it takes a lot of time and create unnecessary burden on the database. In chapter 3 of this book, we get to know that Sqoop provides the ability to do incremental import, so that we modify the previous bash script and add the incremental feature which only append new rows from the relational database to HDFS to make the data import efficiently.

#### **4. Requirements**

As a collection management team, our final goal for the project is three-fold. First, we are supposed to extract and remove the "noise" in the tweets and associated web page data. Then based on these cleaned data, we will perform Named Entity Recognition to identify person, organization and location names. Also we need to implement the incremental update part from Relational Database to HDFS and finally into HBase. The detailed procedures can be summarized as follows:

- 1. For new tweets and webpages, we will have to do incremental update transfer from Relational Database to HDFS and then into HBase;
- 2. For each raw tweet stored in the HDFS system, we will identify and remove "noise" like the random emoticons, random characters, and stop words;
- 3. Process and standardize the cleaned or "sound" data to build multiple attributes like text column, language name in HBase;
- 4. For short URLs in the tweets, we will extend them to long ones, and for all URLs we will remove duplicates when looking them up in WWW;
- 5. For the webpages associated with the valid URLs, we will try to remove advertising content, banners, and other such contents from the HTML page and only keep the actual "sound" text to be processed. Then we will store these "sound" webpages into HBase;
- 6. Finally, based on the cleaned data, Named Entity Recognition will be performed to recognize and build the person, organization and location name attributes for each tweet in HBase;

#### Functional Requirements

1. Reducing Noise function

Given a document (tweet or webpage) in the HDFS system, the Reducing Noise module will produce structured output with multiple attributes or columns like language code, and cleaned texts without stop words.

2. NER function

Given a document (web page or tweet) in HDFS, the NER module extracts the locations, person names, organization names, and any other special type of entities.

3. Incremental Update

For new tweets and webpages in Relational Database, each record will have to be transferred to HDFS and finally into HBase.

#### Performance Requirements

- 1. For the Named Entity Recognition module, we would expect a good F1-measure like more than 80%.
- 2. For the Reducing Noise module, it is difficult to measure the performance quantitatively. Typically, we would measure it manually by looking at a small collection of tweets.

The following two tables shows our HBase schemas for cleaned tweets and webpages. Table 1. Schema of cleaned tweet in HBase

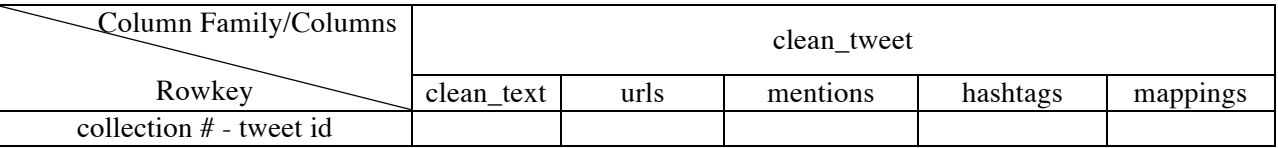

## Table 2. Schema of cleaned webpage in HBase

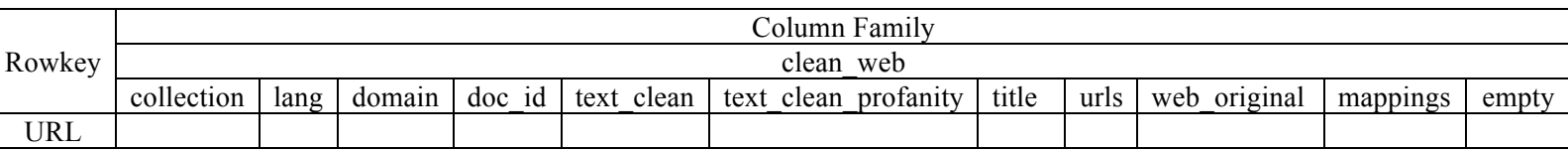

Based on topic analysis team's new requirement, we add a new column under clean\_web which is called empty. It indicates whether there are readable contents in this webpage.

#### **5.Document Properties**

Prior to cleaning the tweets and webpages, it is critical to understand and evaluate the structure of each document. Like in Figure 1, we colored and pointed out the useful features included in a typical tweet, which includes tweet ID, meaningful text itself, mentions, hashtags, etc. In Figure 2, as the webpage record is more unstructured, we only highlighted the most obvious features like tweet ID and URL. The visualized corresponding HTML code in a browser is shown in Figure 3.

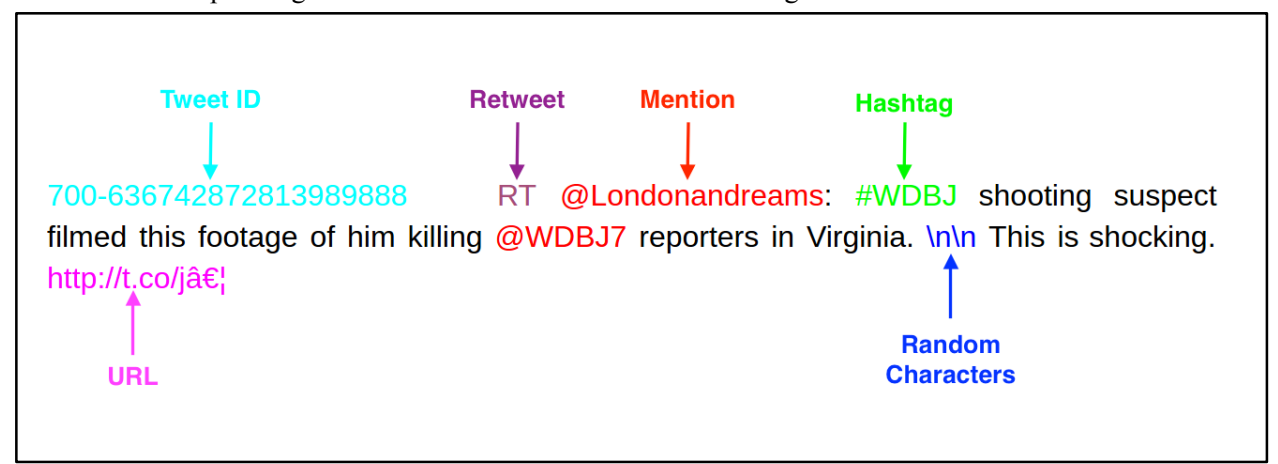

Figure 1. Example structure of a raw tweet record

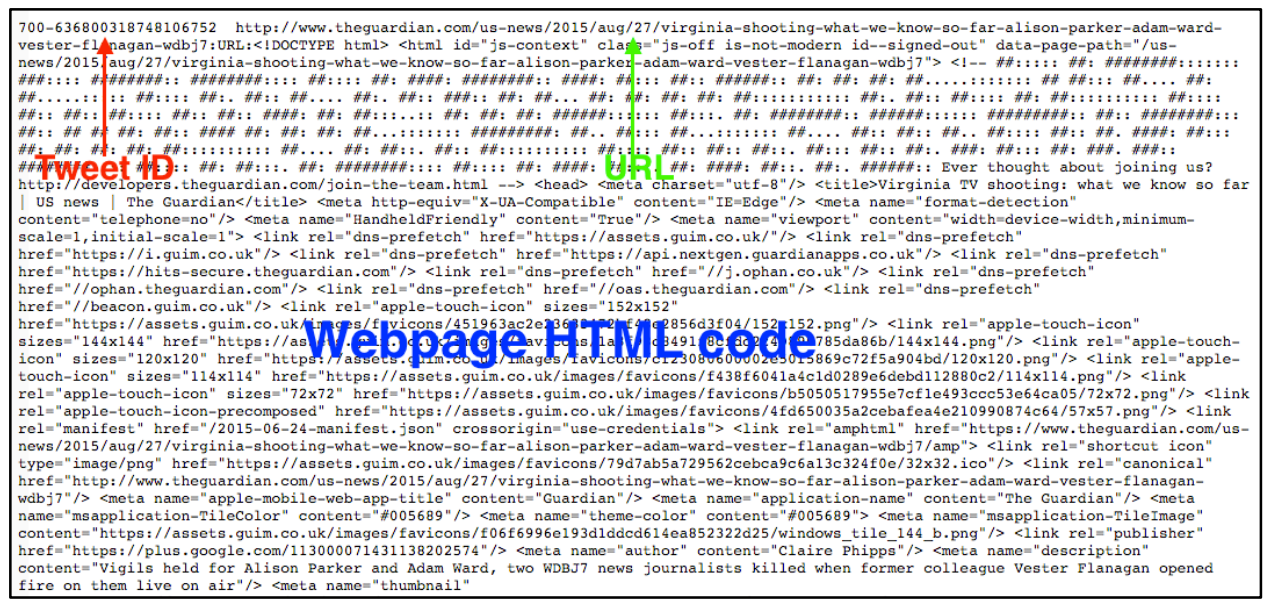

Figure 2. Example structure of a webpage record

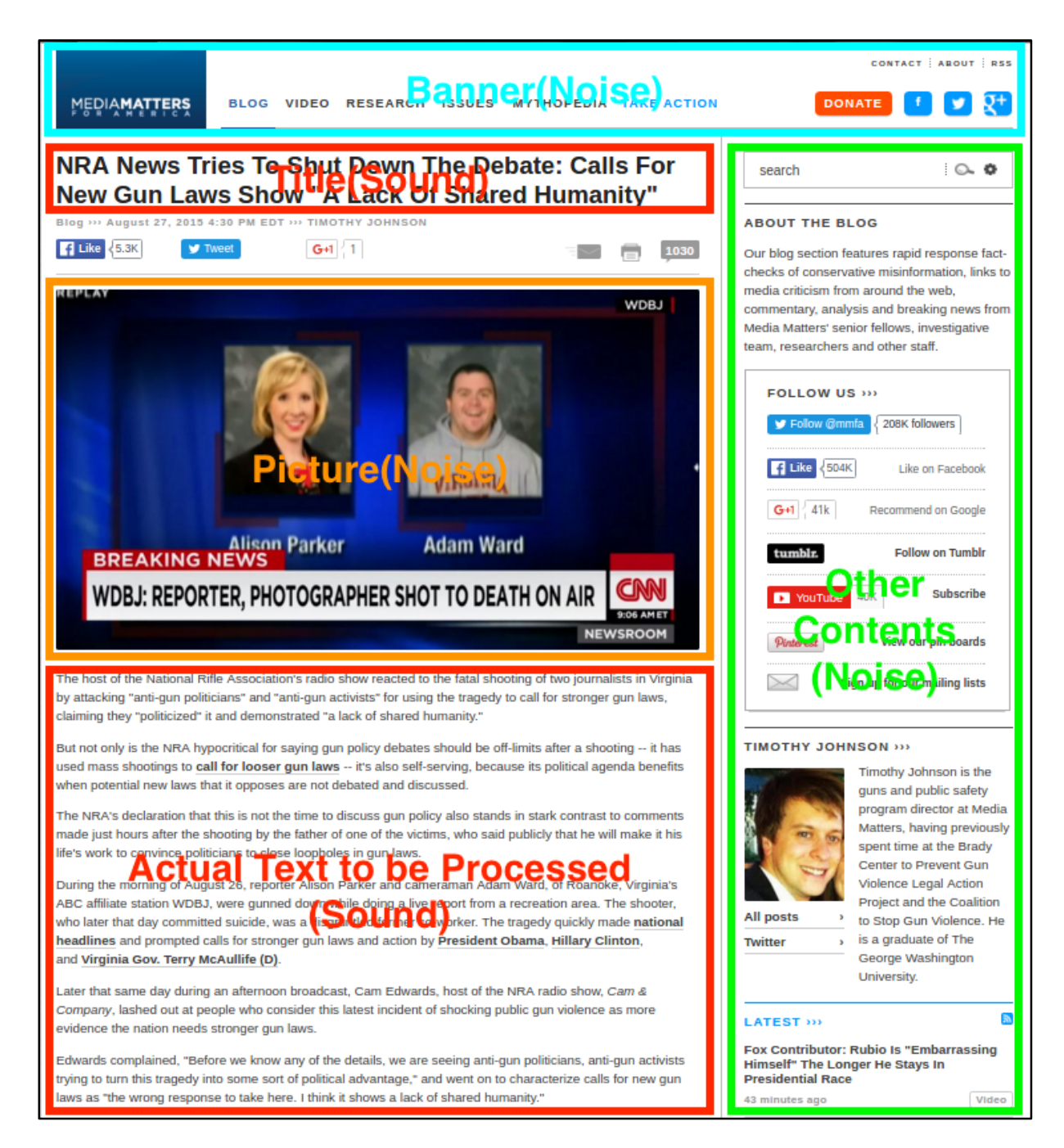

Figure 3. Example structure of a webpage in Brower

## **6. System Design**

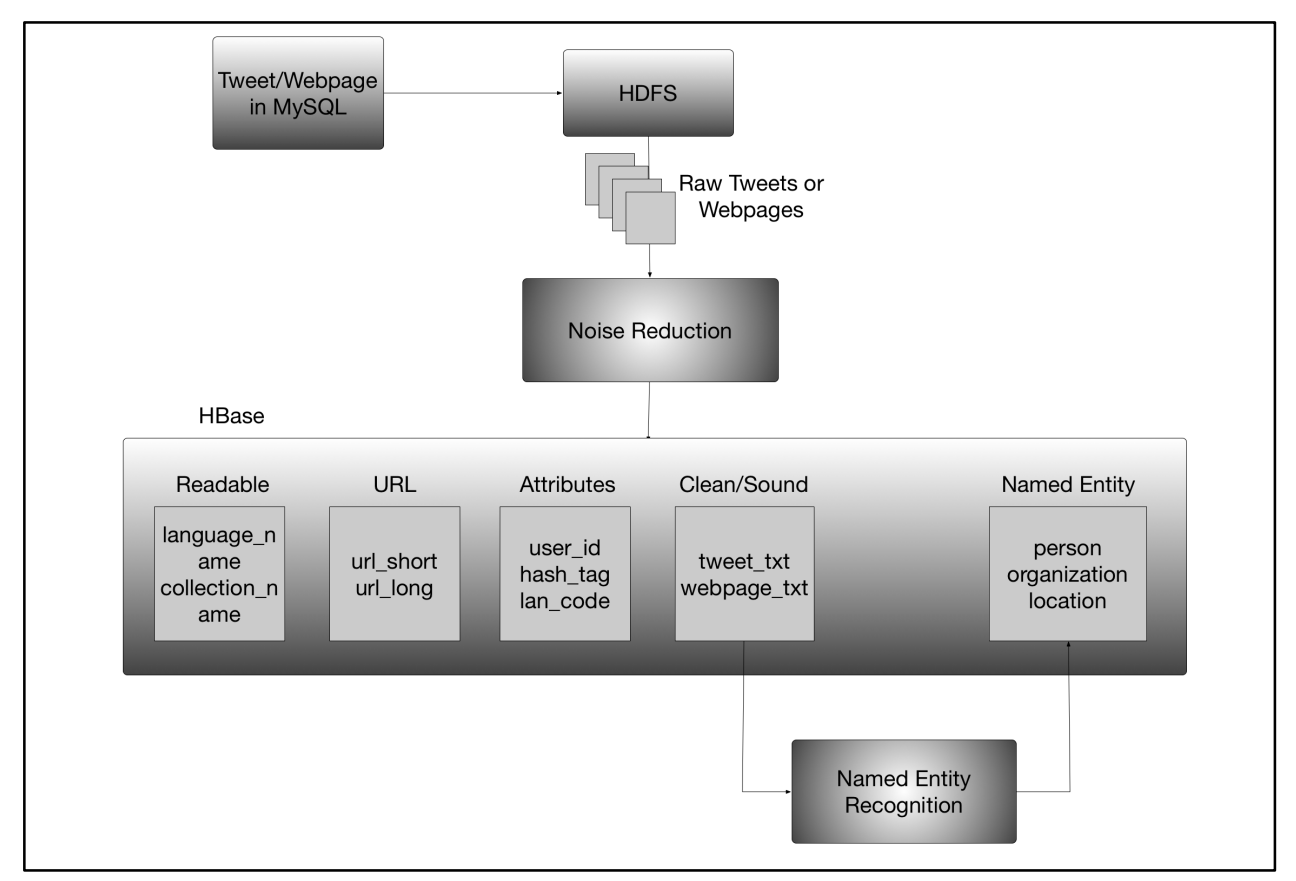

Figure 4. Design Diagram of Collection Management

The overall pipeline of processing is shown in Figure 4. First of all, incremental update is applied to transfer new data from a relational database to HDFS and finally into HBase. Then a Noise Reduction module is employed to retrieve tweets or webpages from the HDFS system, remove "noise" from these documents, and then store them in HBase. Thereafter based on the cleaned data, we will perform Named Entity Recognition to extract interesting named entities like person and organization names.

While designing our system, we are focusing on how the other components of the information retrieval system, especially the classification and cluster teams, consume the "cleaned or sound" data produced by our module. More specifically, our design seamlessly integrates with the frameworks designed by other teams.

In terms of this aspect, we formulate our output schema as follows.

For cleaned tweets and information extracted from the raw tweets, we append them in one table but with different columns.

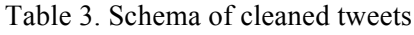

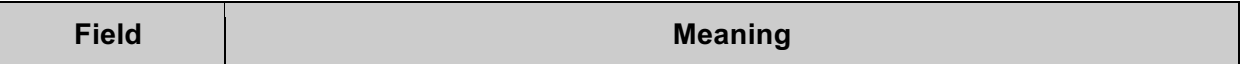

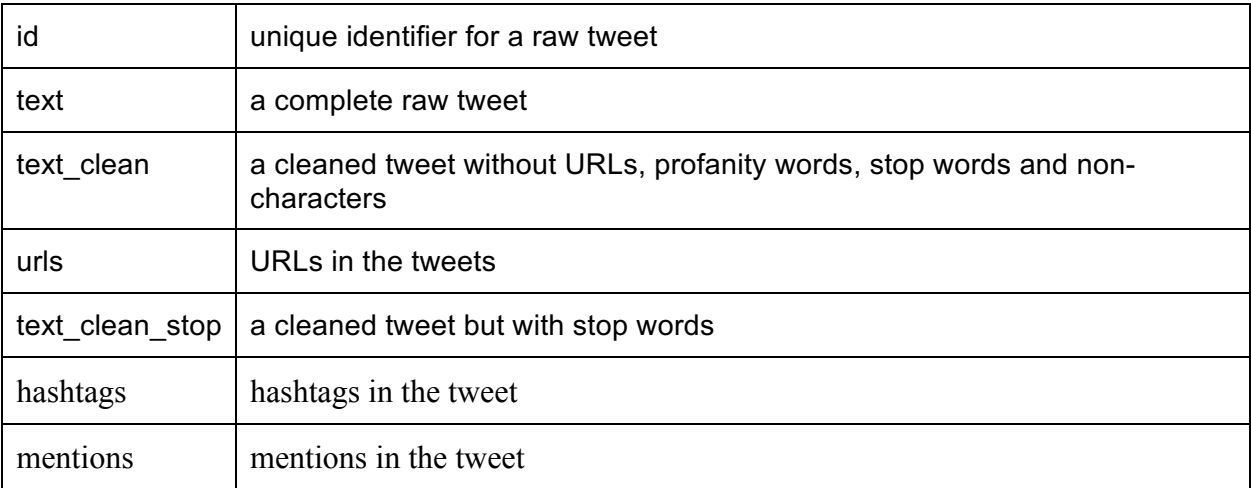

For webpages, we designed the schema in Figure 5 for our cleaned webpages.

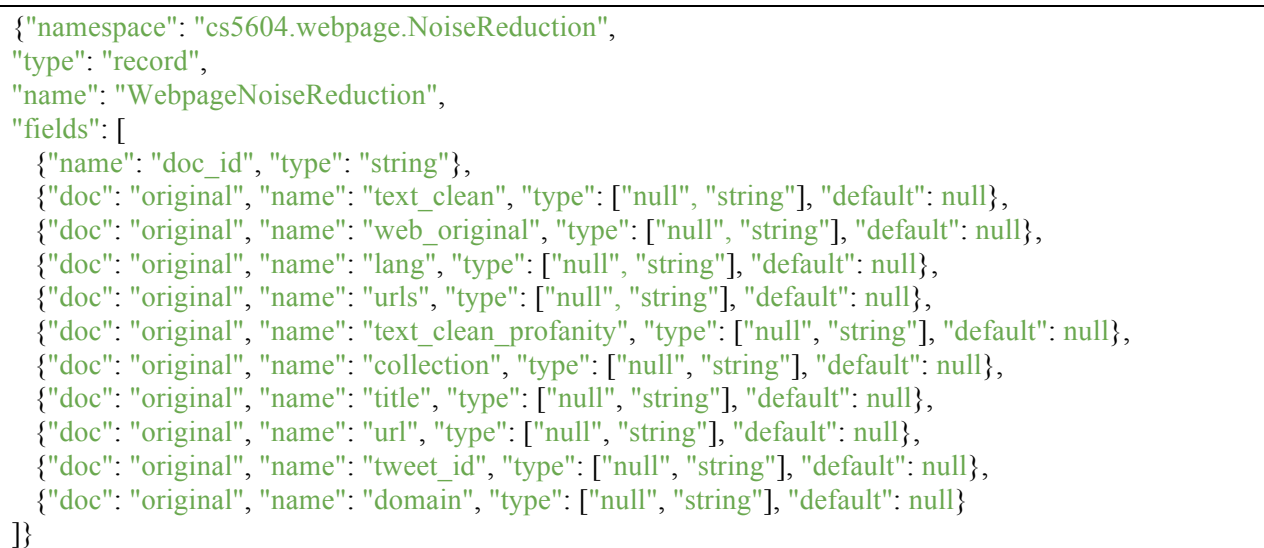

# Figure 5. Cleaned Webpages Schema

You can see the detailed meanings of different fields for a cleaned webpage in Table 4.

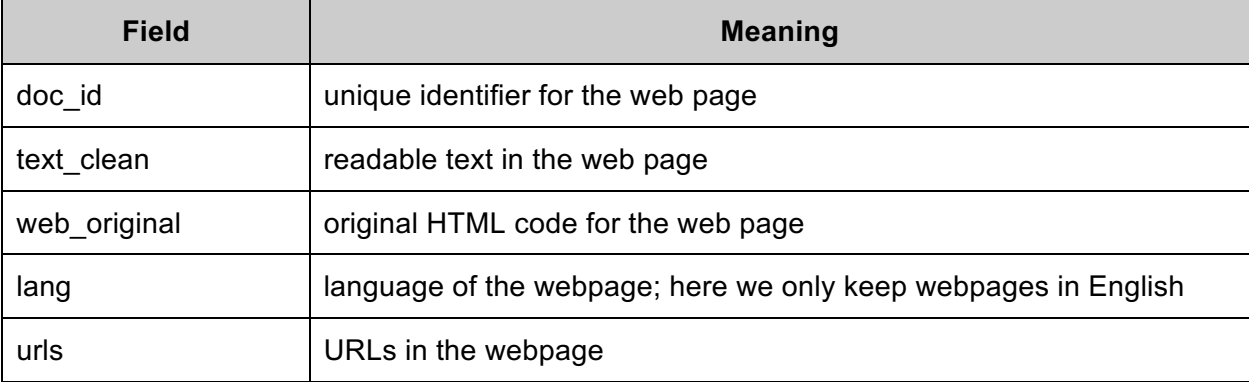

# Table 4. Meaning of the Fields in the AVRO schema

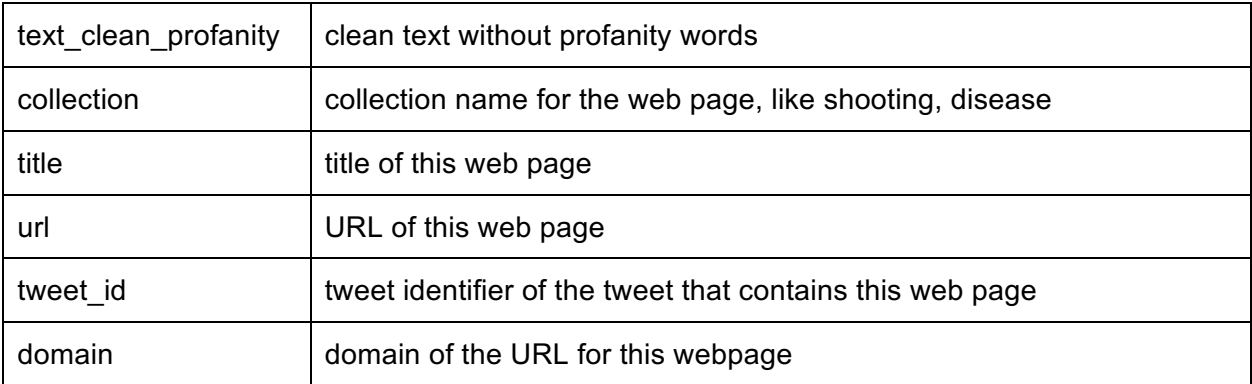

## **7. Implementation**

## **7.1 Cleanup Implementation**

## **7.1.1 Tweet cleanup**

Instead of using Java or Python packages to do tweet cleaning, using Pig or Spark is more efficient and better to integrate with the existing system. Compared to Spark, Pig is even better in ETL (extract, transform, load) in HBase. So we decided to clean the tweets by Pig scripts.

Pig provides effective functions for us to extract information such as URLs, hash tags and mentions from raw tweets. Also, it is easy to remove contents like non-characters, stop words and profanities from the tweets in simple lines of code. Details can be found in the Appendix.

For the cleaned tweets to be stored into HBase, we designed the corresponding column family and columns as in Table 1. We ran the HBase shell command to load all the small collection tweets into it. You can see a clean tweet record like in Figure 6.

|                            | hbase(main):004:0> get 'ideal-tweet-cs5604s16', '541-552940627672174595', {COLUMNS => 'clean tweet'}     |
|----------------------------|----------------------------------------------------------------------------------------------------|
| <b>COLUMN</b>              | CELL                                                                                                    |
| clean tweet:clean text     | timestamp=1459454465065, value=FBI looks for motive in explosion near Colorado NAACP office NAACPBombing |
| clean tweet: hashtags      | timestamp=1459454578919, value=#NAACPBombing                                                             |
| clean tweet: mappings      | timestamp=1459471464541, value=https://twitter.com/WMCActionNews5/status/552940627672174595/photo/1      |
| clean tweet: mentions      | timestamp=1459454624892, value=@NAACP                                                                    |
| clean tweet:urls           | timestamp=1459454530195, value=http://t.co/40xJDhAENa                                                    |
| 5 row(s) in 0.0090 seconds |                                                                                                    |
|                            |                                                                                                    |

Figure 6. Example of clean tweet in HBase

In some collections, there are many records where one URL is appended to another as shown in Figure 7. In previous stages, this kind of URLs are not extracted individually which makes it difficult for other teams to process the URL information.

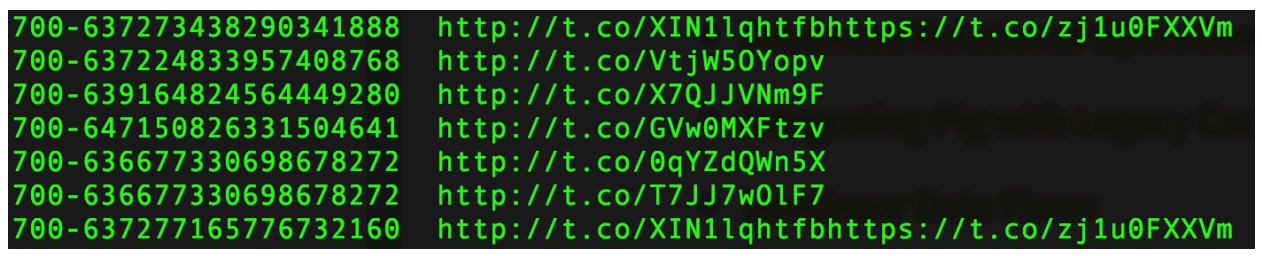

Figure 7. Extracted URLs where one is appended to another

To solve this problem, the script for URL extraction is modified to detect these URLs that are close together. Using regular expression, different URLs are extracted individually and tabs are inserted between them as shown in Figure 8. In this way, other teams are able to read these URLs separately for further processing.

| http://t.co/XIN1lqhtfb https://t.co/zj1u0FXXVm |
|------------------------------------------------|
| http://t.co/XIN1lghtfb https://t.co/zj1u0FXXVm |
| http://t.co/XIN1lqhtfb https://t.co/zj1u0FXXVm |
| http://t.co/XIN1lghtfb https://t.co/zj1u0FXXVm |
| http://t.co/XIN1lghtfb https://t.co/zj1u0FXXVm |
| http://t.co/XIN1lghtfb https://t.co/zj1u0FXXVm |
|                                                |
|                                                |

Figure 8. Extracted URLs with tabs inserted to the appended ones

|       | count  | size | clean count | clean size | time   |
|-------|--------|------|-------------|------------|--------|
| z 541 | 33869  | 5.1M | 33865       | 4.3M       | 5.724s |
| z 602 | 92594  | 14M  | 90040       | 11M        | 7.163s |
| z 668 | 14858  | 2.2M | 14832       | 1.8M       | 5.255s |
| z 686 | 184695 | 28M  | 183542      | 23M        | 9.288s |
| z 694 | 35246  | 5.1M | 31969       | 3.5M       | 5.805s |
| 700   | 11290  | l.9M | 10175       | l .2M      | 4.761s |

Table 5. Tweet cleaning statistics

## **7.1.2 Webpage cleanup**

Cleaning up a webpage is far more challenging because webpages are less formally structured (as compared to tweets). Webpages do come with the standard HTML tags. However, the HTML source also includes external content present in banners, pictures, headers, footers, etc., like in Figure 3. Therefore, it is difficult to identify patterns or properties of text within a web page. We try to clean the webpages following the pipeline in Figure 9.

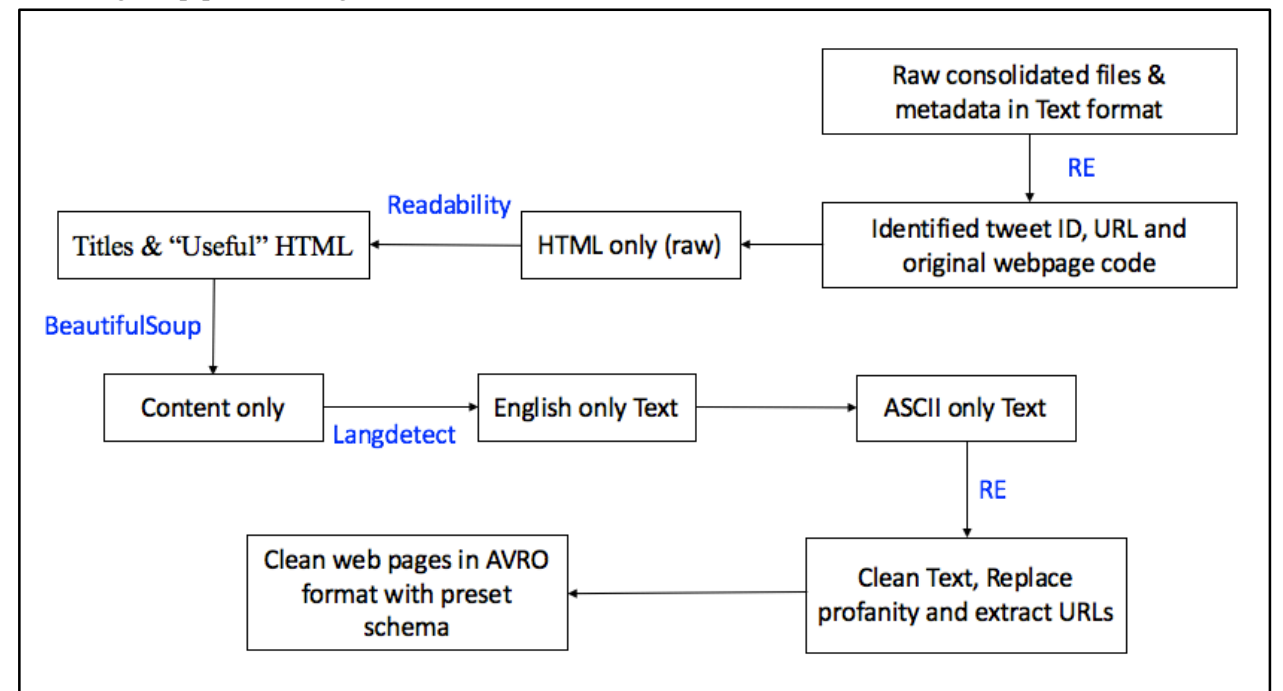

Figure 9. Overview of webpage cleanup implementation

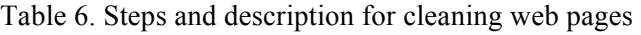

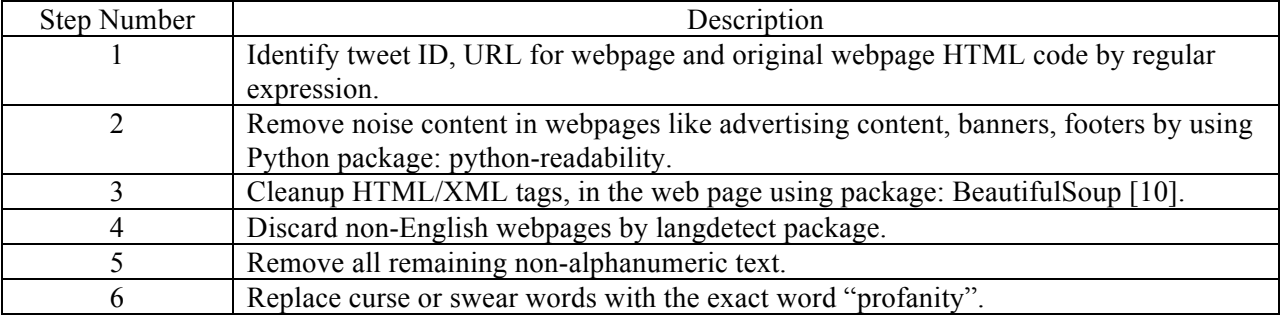

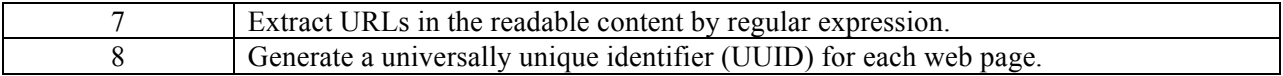

Like in tweets, cleaned webpages should also be loaded into HBase finally for other teams to consume. Based on the output schema in Table 4, we designed similar columns under the column family 'clean\_web'. Details can be found in Table 2. What should be mentioned here is that duplicated URLs among the webpage data have been removed before loaded into HBase. Correspondingly, a new column 'mappings' is added, which tries to capture the relationship between webpage URL and tweet ID. Then we run the Pig scripts in the Appendix to load webpage features into HBase. The example cleaned webpage is shown in Figure 8.

| hbase(main):001:0> scan 'ideal-tweet-cs5604s16', COLUMNS=>'clean web', LIMIT=>1<br><b>ROW</b> | <b>COLUMN+CELL</b>                                                                                                    |
|-----------------------------------------------------------------------------------------------|----------------------------------------------------------------------------------------------------|
|                                                                                               | http://1410wizm.com/index.php/item/26046-w column=clean web:collection, timestamp=1459313966437, value=#Obamacare                                                                                                    |
| alker-obamacare<br>alker-obamacare                                                            | http://1410wizm.com/index.php/item/26046-w column=clean web:doc id, timestamp=1459313966437, value=97ca5a58-84b1-34b8-b983-595a1f986ca8                                                                                                    |
| alker-obamacare                                                                               | http://1410wizm.com/index.php/item/26046-w column=clean web:domain, timestamp=1459313966437, value=www.foxnews.com                                                                                                    |
| alker-obamacare                                                                               | http://1410wizm.com/index.php/item/26046-w column=clean web:lang, timestamp=1459313966437, value=en                                                                                                    |
|                                                                                               | http://1410wizm.com/index.php/item/26046-w column=clean web:mappings, timestamp=1459311357172, value=686-637001465886707712                                                                                                    |
| alker-obamacare<br>alker-obamacare                                                            | http://1410wizm.com/index.php/item/26046-w column=clean web:text clean, timestamp=1459313966437, value=Three Christian universities gained allies Monday in their battle<br>against ObamaCare Among their supporters 16 state governments Those states along with. handful of other religious rights organ<br>izations filed friendofthecourt briefs to the Supreme Court supporting Houston Baptist University East Texas Baptist Universit<br>y and Westminster Theological Seminary Those schools have appealed the Supreme Court to overturn. circuit court ruling that fo<br>rces them to expand contraception options in their health insurance plans The Becket Fund for Religious Liberty the schools le<br>gal counsel says the briefs are. major breakthrough This strong show of support for HBU and ETBU and Westminster Theological S<br>eminary demonstrates just how important it is that the Supreme Court address the impact of the HHS mandate particularly on rel<br>igious groups said Diana Verm Legal Counsel at the Becket Fund in. statement It is especially significant that the 16 state go<br>vernments are supporting HBU and ETBU at the Supreme Court The case directly challenges the. th Circuit Court That ruling said<br>that the schools were forced to offer all 14 types of contraception spelled out in the HHS mandate of ObamaCare within their<br>health insurance plans The schools only offered 10 types They say that the mandate violates their religious freedom According<br>to the statement all three schools would have to pay millions in IRS fines if they aren. allowed exemption The Becket Fund ide<br>ntified the 16 states to FoxNewscom as Alabama Arizona Florida Georgia Kansas Louisiana Michigan Montana Nevada Ohio Oklahoma<br>South Carolina South Dakota Texas Utah and West Virginia Other organizations that pledged support include the Ethics and Relig<br>ious Liberty Commission of the Southern Baptist Convention the International Mission Board of the Southern Baptist Convention<br>the Christian and Missionary Alliance Foundation and all 181 members of the Council of Christian Colleges and Universities Tod<br>ay. strong support is an indication that the Court is likely to decide in the upcoming term whether religious ministries like<br>religious forprofits will receive protection from the Mandate the statement said Verm told FoxNewscom that many businesses hav<br>e been exempted from the mandate and that all religious institutions should be afforded the same opportunity The Supreme Court<br>has already issued five preliminary orders in favor of religious organizations facing this choice and we expect it to protect                                                                                                    |
| alker-obamacare                                                                               | HBU and ETBU as well she said FoxNewscoms Matt Fossen contributed to this report<br>http://1410wizm.com/index.php/item/26046-w column=clean web:text clean profanity, timestamp=1459313966437, value="Three Christian universities gained allies Monday in th<br>eir battle against ObamaCare. Among their supporters: 16 state governments. Those states, along with. handful of other religio<br>us rights organizations, filed friend-of-the-court briefs to the Supreme Court supporting Houston Baptist University, East Tex<br>as Baptist University, and Westminster Theological Seminary. Those schools have appealed the Supreme Court to overturn. circui<br>t court ruling that forces them to expand contraception options in their health insurance plans. The Becket Fund for Religious<br>Liberty, the schools legal counsel, says the briefs are. major breakthrough. This strong show of support for HBU and ETBU (an<br>d Westminster Theological Seminary) demonstrates just how important it is that the Supreme Court address the impact of the HHS<br>mandate, particularly on religious groups, said Diana Verm, Legal Counsel at the Becket Fund, in. statement. It is especially<br>significant that the 16 state governments are supporting HBU and ETBU at the Supreme Court. The case directly challenges the.<br>th Circuit Court. That ruling said that the schools were forced to offer all 14 types of contraception spelled out in the HHS<br>mandate of ObamaCare within their health insurance plans. The schools only offered 10 types. They say that the mandate violat<br>es their religious freedom. According to the statement, all three schools would have to pay millions in IRS fines if they aren<br>. allowed exemption. The Becket Fund identified the 16 states to FoxNews.com as: Alabama, Arizona, Florida, Georgia, Kansas, L<br>ouisiana, Michigan, Montana, Nevada, Ohio, Oklahoma, South Carolina, South Dakota, Texas, Utah, and West Virginia. Other organ<br>izations that pledged support include the Ethics and Religious Liberty Commission of the Southern Baptist Convention, the Inte<br>rnational Mission Board of the Southern Baptist Convention, the Christian and Missionary Alliance Foundation, and all 181 memb<br>ers of the Council of Christian Colleges and Universities. Today. strong support is an indication that the Court is likely to<br>decide in the upcoming term whether religious ministries, like religious for-profits, will receive protection from the Mandate<br>, the statement said. Verm told FoxNews.com that many businesses have been exempted from the mandate, and that all religious i<br>nstitutions should be afforded the same opportunity. "The Supreme Court has already issued five preliminary orders in favor o<br>f religious organizations facing this choice, and we expect it to protect HBU and ETBU as well,"" she said. FoxNews.com's Matt<br>Fossen contributed to this report." |

Figure 10. Example of cleaned webpage in HBase

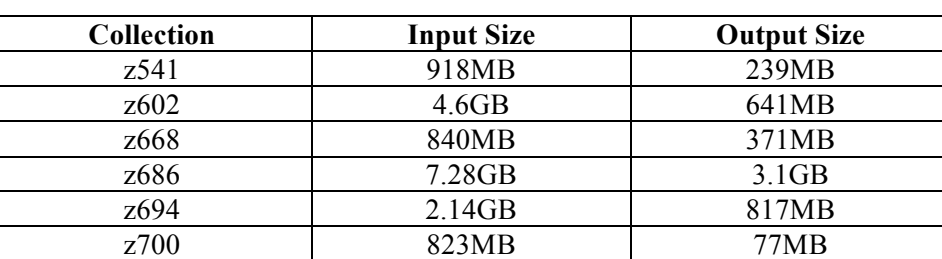

Table 7. Web page cleaning statistics

Due to the large size of collections, it's hard for us to count the number of records in the input and output manually. We will do statistics automatically in our script in our future work.

#### **7.2 Incremental Update Implementation**

#### **7.2.1 Incremental update from relational DB to HDFS**

Currently, data are imported from the relational database to HDFS using Sqoop, but the currently bash script used previously for importing more than 700 tables does not have the incremental update feature:

```
#! /bin/bash
# import all tables from archive DB using sqoop
echo "===== import all tables ====="
out=$(sqoop import-all-tables \
         --connect jdbc:mysql://10.0.0.101/twitter \
          --username dlrl \
          --password xxxxxxx \
          --warehouse-dir /collections/tweets-705/ \
          --as-avrodatafile \
          -m 1)
echo "$out"
```
So we need to periodically synchronize the tables' states from the relational database to Hadoop for further processing. The idea is to use --incremental parameter to activate this incremental import feature. Also, since a value in an existing row from a table can be changed after the table is imported into HDFS, we need to use lastmodified mode instead of append mode. The lastmodified mode requires a column storing a data value about when each row was last updated, so that Sqoop will only import rows that were updated after the specific date. The column should be set to the current time with every new inserted row and an update to an existing row, so a row that does not have a modified column will not be imported.

The Sqoop code that we are going to add to the current bash script is like:

… --incremental lastmodified \ --check-column last update date  $\setminus$ --last value "2016-03-31 00:00:00" …

That will transfer rows whose value in column last update date is greater than 2016-03-31 00:00:00. We are still working on the implementation of this feature. We initialized a MySQL RDS instance on AWS and created some tables for testing. After implementation and testing of the feature on these tables with small data, we will apply the script on the relational database that contains real data of tweets and webpages.

In the relational database which contains the raw data, there are several columns including tweet id, text, time, etc. Part of the schema is shown below in Figure 11. To import the raw data from the relational database to HDFS incrementally, a date of time is needed for the lastmodified mode of incremental import in Sqoop. There is one column called "time" in the relational database, and it includes the information about when the tweet is created. Using this information to set a reference of time, we are able to transfer rows whose value in column time is greater than a specific date of time.

| 10-253298130831933440                                                                                 |                                                                        |                          |                                      |                       |                   |                      |                                                                                                    |                                               |                             |
|----------------------------------------------------------------------------------------------------|------------------------------------------------------------------------|--------------------------|--------------------------------------|-----------------------|-------------------|----------------------|----------------------------------------------------------------------------------------------------|-----------------------------------------------|-----------------------------|
| cleantext                                                                                             | tweet: source                                                          | tweet: geo_coordinates_1 | tweet: time                          | tweet: tweet id       | tweet: to_user_id | tweet: archivesource | tweet: text                                                                                                   | tweet: created at                             | tweet: from u               |
| <b>@MarineBaabe @Swa</b><br>Swaa_ @deiiydey_9<br>5 Mdw ! Zo suiiiv<br>anh ?! On ti mann<br>yÃ" #NRV ! | $< a$ href=" $0.0$<br>http://twitter.co<br>m/">web&l<br>$t$ ;/ $a$ &qt | <b></b>                  | 1349225955<br>◎ 4/9/2016, 3:19:38 PM | 25329813083193344<br> | 369932060         | twitter-search       | @MarineBaabe @Swa<br>Swaa_ @deiiydey_9<br>5 Mdw ! Zo suiiv<br>anh ?! On ti mann<br>yÃ <sup>"</sup> #NRV !<br> | Wed, 03 Oct 2012<br>00:59:15 +0000<br><b></b> | -----------<br>miimyy_<br>. |

Figure 11. Part of the schema in the relational database which contains raw data

Upon this idea, the bash script can be modified accordingly with incremental import.

```
#! /bin/bash
# incremental import tables from archive DB using Sqoop
echo "=====incremental import tables====="
out=$(sqoop import \
         --connect jdbc:mysql://10.0.0.101/twitter \
         --username dlrl \
         --password xxxxxxx \
         --warehouse-dir /collection/tweets-705 \
         --incremental append \
         --check-column time \
         --last-value "1349225955"
         -m 1)
echo "$out"
```
As shown above, all the records with a time value greater than "1349225955" will be imported from the relational database to HDFS. Currently we are using local MySQL database to test this feature. Once confirmed, the real data from the relational database used by IDEAL will be imported incrementally to HDFS.

## **7.2.2 Incremental update from HDFS to HBase**

After importing data from the relational database to HDFS successfully, we need to further import data to HBase. We wrote Pig script to load the newly imported data to HBase so that the values in HBase columns can get updated.

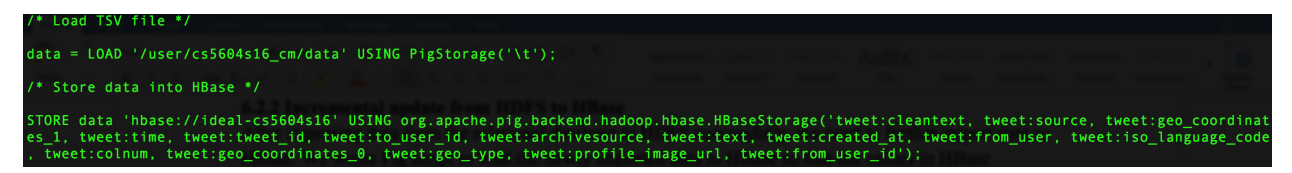

As shown in the code above, first we load the data using Pig storage and then we store the newly imported data to HBase column family, which has the same schema as in the relational database. Thus, the new data can be successfully inserted into HBase from HDFS.

To make the incremental update process automatic, we applied job scheduler *Cron*, which can be run under Linux environment by editing the *crontab* file. By doing this, we are able to run the Pig script periodically, so that every time new data is imported to HDFS, it can be further imported to HBase in a specific period and we don't have to do it manually.

#### 0 0 \* \* 0 pig /home/cs5604s16\_cm/load-tsv-into-hbase-incremental.pig

Above is the command in the *crontab* file, which runs the Pig script for importing new data on a weekly basis. The first 5 fields specify the time that the command should be executed. In the case above, the Pig script will run once a week at midnight on Sunday morning. The period can be adjusted according to the frequency that new data is imported from the relational database to HDFS. We will talk more about this in the developer manual section.

## **7.3 Automated web page crawling and cleanup**

Right now we are just working with ready-made data, which have been crawled by the GRAs. What if we have new tweet records after incremental update? Therefore, we need to automate the whole progress. For each new tweet record, we will have to extract its URLs and expand them to long ones. Then for such URL list, we will do web page crawling and the above cleanup. Finally, the new cleaned webpage will be loaded back into HBase. You can find the whole automated pipeline in Figure 12.

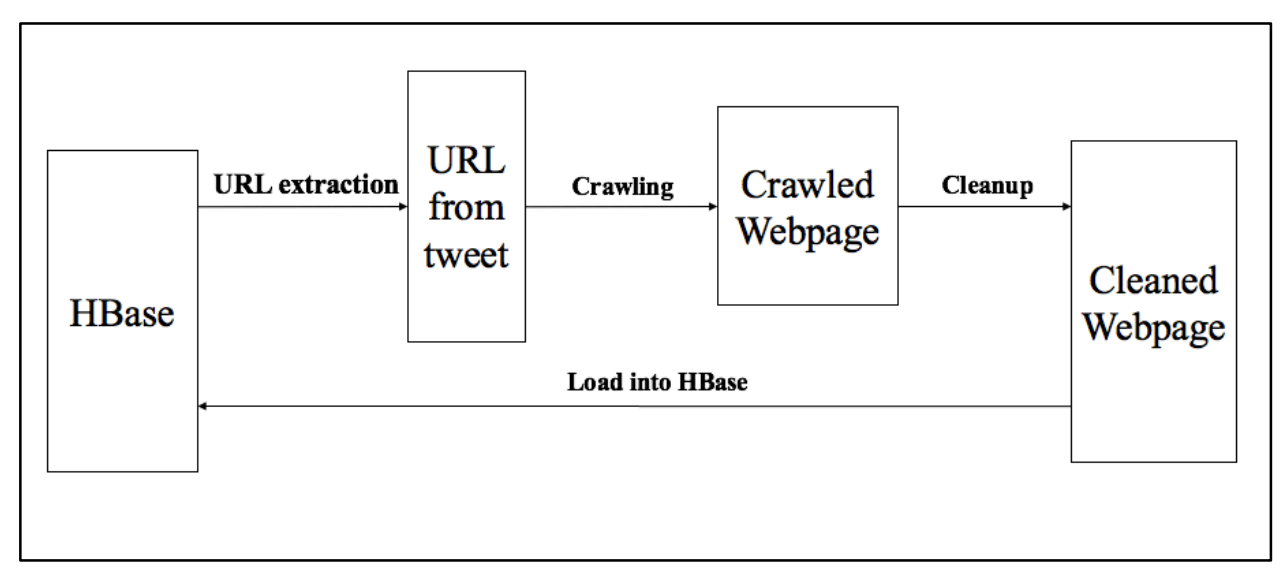

Figure 12. Automated web page crawling and cleanup

We are still working on this part. This will be our next step work.

## **7.4 Plan and Milestones**

Table 8. Milestones and Work division

| #              | Task                                                                         | Timeline      | <b>Status</b> | Assigned To |
|----------------|------------------------------------------------------------------------------|---------------|---------------|-------------|
| 1.             | Setup Virtual Box and Virtual<br>Machine on own laptops                      | $1/28 - 2/5$  | Done          | <b>Both</b> |
| 2.             | Connected to DLRL cluster and<br>downloaded dataset.tgz and<br>webpage-share | $1/28 - 2/5$  | Done          | Both        |
| 3 <sub>1</sub> | <b>Designed Collection Management</b><br>overall architecture                | $2/5 - 2/10$  | Done          | <b>Both</b> |
| 4.             | Interim Report 1                                                             | $2/11 - 2/12$ | Done          | <b>Both</b> |
| 5.             | Cleaning Tweets (Pig)                                                        | $2/13 - 3/3$  | Done          | Dong        |
| 6.             | Cleaning Webpages (Python)                                                   | $2/13 - 3/3$  | Done          | Yufeng      |
| 7.             | Interim Report 2                                                             | $3/7 - 3/11$  | Done          | <b>Both</b> |
| 8.             | Clean all tweets and webpages<br>from the small collections                  | $3/12 - 3/31$ | Done          | <b>Both</b> |
| 9.             | Load all cleaned tweets and<br>webpages into HBase                           | $3/12 - 3/31$ | Done          | <b>Both</b> |
| 10.            | Interim Report 3                                                             | $3/29 - 3/31$ | Done          | <b>Both</b> |
| 11.            | Cleaning Webpage (Pig)                                                       | $4/1 - 4/15$  | Done          | Yufeng      |
| 12.            | Incremental update between                                                   | $4/1 - 4/15$  | Done          | Dong        |

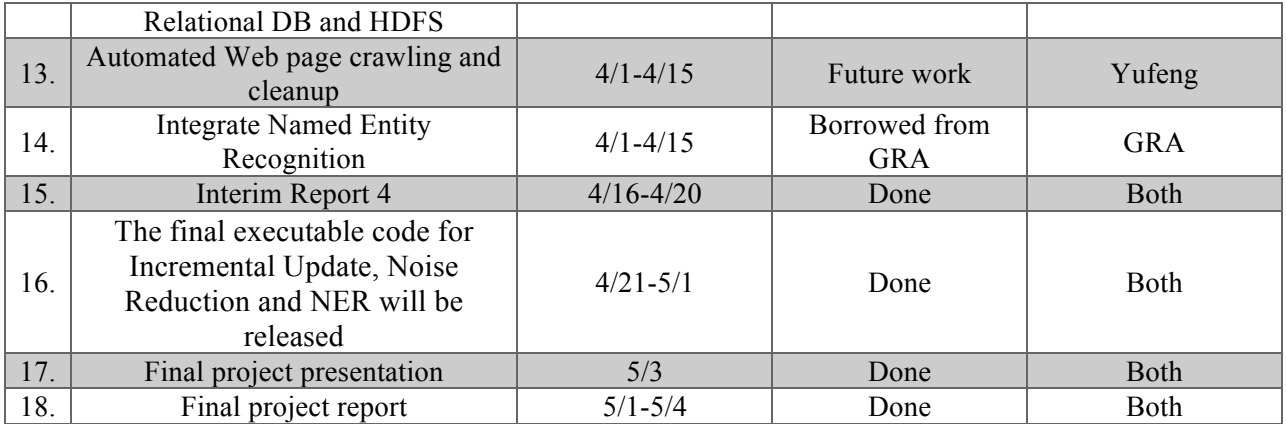

## **8. User Manual**

## **8.1 Cleaning tweets on local node under HDFS**

The code in Pig scripts for tweet cleaning can be found in the Appendix, and you can find guidance on how to use them below.

- 1. Connect to DLRL Hadoop Cluster and change directory to "cs5604s16 cm/Tweet Clean".
- 2. Run Pig scripts to clean the tweets and extract necessary info.

\$ **pig –x local** {script name}

Make sure to include "-x local" when you run the command, since the scripts are on a local node instead of HDFS.

3. Find the output files in different directories.

Extracted URLs can be found in "urls" and "urls uniq". Duplicated URLs are removed and there are unique URLs in "urls\_uniq". Hash tags and mentions can be found in "hashtags" and "mentions", and they are ordered by number of occurrence. Cleaned tweets can be found in "clean\_tweets". Currently we cleaned the tweets for the shooting collection  $-z700$ , which has been uploaded on **/home/cs5604s16\_cm/Tweet\_Clean**. If you want more cleaned data from other collections, you can

change the path in Pig scripts and run the command as shown above.

## **8.2 Cleaning webpages on own machine**

The Python script for webpage cleaning has been attached in the Appendix. The procedures are listed below:

1. Install Python libraries, including AVRO, readability-lxml, BeautifulSoup and langdetect by "pip install package-name". Save the AVRO schema in Figure 5. to "webpage.avsc", and save the Python code attached to "WebpageClean.py".

2. Run Python script to clean the webpages.

## **python WebpageClean.py** part-00000 cleaned-part-00000 **webpage.avsc** wdbj7 shooting

The above command is of format: **python WebpageClean.py** {input file: part-xxxxx} {output file} {webpage output schema: **webpage.avsc}** {collection name: shooting or disease}

3. Load output into HDFS

Upload cleaned webpages from your own machine to local system on cluster

**scp** cleaned-part-00000 cs5604s16 cm@hadoop.dlib.vt.edu:/home/cs5604s16 cm/Webpage Clean

Upload to HDFS from local system

## **hadoop fs –put** webpage-clean/z700Webpages/part-00000 /user/cs5604s16\_cm/

At the current stage, only one table of webpages (z700) has been cleaned, and they are available under the folder "/home/cs5604s16\_cm/webpage-clean/z700Webpages/". Also we uploaded one cleaned webpage file "part-00000" to HDFS for testing. One can check it with the command "Hadoop fs –ls /user/cs5604s16\_cm/", as shown below.

```
cs5604s16_cm@hadoop.dlib.vt.edu's password:<br>Last login: Thu Mar 10 20:38:45 2016 from 172.30.94.194
||cs5604s16_cm@node1 ~]$ hadoop fs -put webpage-clean/z700Webpages/part-00000 /user/cs5604s16_cm/<br>|[cs5604s16_cm@node1 ~]$ hadoop fs -put webpage-clean/z700Webpages/part-00000 /user/cs5604s16_cm/
Found 5 items
                    - cs5604s16_cm cs5604s16
                                                                             0 2016-03-03 10:53 /user/cs5604s16_cm/.staging
drwx------
                   - cs5604s16_cm cs5604s16
                                                                             0 2016-02-28 22:55 /user/cs5604s16_cm/dataset
drwxr-xr-x
u=w+r--r-- 3 cs5604s16_cm cs5604s16 18357762 2016-02-28 22:46 /user/cs5604s16_cm/dataset.tgz<br>-rw-r--r-- 3 cs5604s16_cm cs5604s16 18357762 2016-02-28 22:46 /user/cs5604s16_cm/dataset.tgz<br>drwxr-xr-x - cs5604s16_cm cs5604s16
```
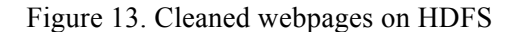

 $\mathbb{I}$ 

#### **9. Developer Manual**

#### **9.1 Adjusting the period of incremental update**

As mentioned in the implementation section, the period to run the Pig script which is responsible for importing data from HDFS to HBase should be adjusted to match the frequency of new data imported from the relational database to HDFS. The developer may want to change this frequency according to the condition of data flow in the system.

cs5604s16\_cm@node1 ~]\$ crontab -1 0 0 \* \* 0 pig /home/cs5604s16\_cm/load-tsv-to-hbase-incremental.pig

The command above can list the current *Cron* task in the system. As shown, the Pig script will be run every Sunday midnight of the week.

#### $[cs5604s16_{cm0}$  cm@node1 ~]\$ crontab -e

To change the frequency, one can edit the current *crontab* file by typing in the command above. The first 5 fields specify the details of when to execute the command. The syntax of the file is as follows: field 1 specifies the minute  $(0 - 59)$ , field 2 is the hour  $(0 - 23)$ , field 3 represents the day of month  $(1 - 31)$ , field 4 is the month  $(1 - 12)$  and field 5 indicates the day of the week  $(0 - 6)$  (0 to 6 are Sunday to Saturday). If a field is left as \*, it means "every"; for example, field 4 of the *crontab* command above is \*, it means every month of the year.

With the statement above, developers are able to modify the *crontab* file and change the running period according to their need.

#### **9.2 Tweet cleaning and information extraction strategy**

Tweet cleaning and information extraction are based on Java regular expression (since functions in Pig Latin use Java regular expression form) and built-in functions provided by Pig Latin.

#### **9.2.1 Java regular expression**

Java regular expression is a language of string patterns built in to Java. The common syntax that could be used in tweet cleaning and information extraction is shown as below.

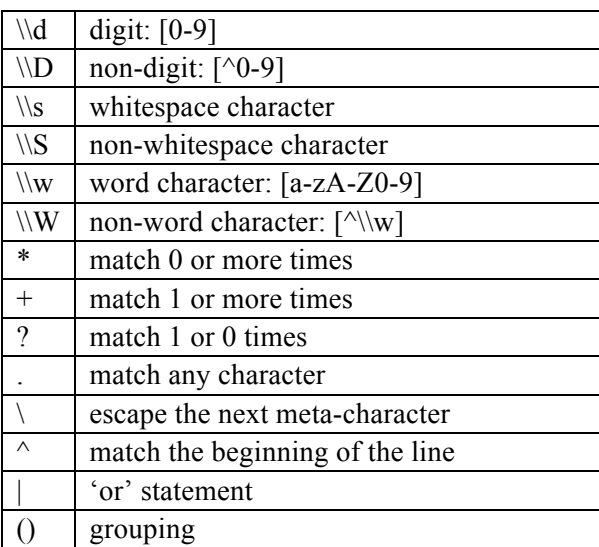

## Table 9 Syntax of regular expression

custom character class

For example, for the URLs extraction in the raw tweet, the regular expression is "(http://|https://)\\S+". That means all the strings that begin with "http://" or "https://" till before a whitespace character, should be URLs to be extracted.

## **9.2.2 Built-in functions of Pig Latin**

For tweet cleaning and information extraction, we use Pig Latin to process and store the data. Pig provides decent built-in functions for developers to use. The syntax is simple and it can be very efficient to process large amount of data.

For data loading and storing, Pig Latin has "PigStorage()" function for developers. Since the raw tweet data on HDFS is in TSV files, it is easy to specify "\t" which means a tab as input in the function as "PigStorage( $'$ )", which will separate tweet id and raw text for further processing.

To do cleaning on the tweet text, the function "REPLACE" is very useful. The function "REPLACE" replaces the existing characters in a string with new characters, where we can replace things like non-character and profanities with empty string to remove them. After finding the target strings in the text using regular expression, we are able to do "REPLACE(text, 'regExp', '')" to implement the cleaning. For example, by doing "REPLACE(text, '([^a-zA-Z0-9\\s]+)', '')", we will remove all the non-characters in the text.

For information extraction from the raw tweet, "REGEX\_EXTRACT" and "FILTER" are essential for the work. "REGEX EXTRACT" performs regular expression matching and extracts the matched group defined by an index parameter. For example, if a string named url which has the expression as "http://github.comhttps://www.wikipedia.org", we are able to extract the 2 URLs in it separately by doing "REGEX\_EXTRACT(url, '(http.\*)(http\\S+)', 1) AS url1" and "REGEX\_EXTRACT(url, '(http.\*)(http\\S+)', 2) AS url2" where url1 will be " $\frac{http://github.com"}{http://github.com"}$  and url2 will be "https://www.wikipedia.org". "FILTER" allows you to select which records will be retained in the data pipeline. Take the hash tags extraction as an example. By doing "FILTER tweets BY text MATCHES  $'$ #\\s\*(\\w+)'", only the hash tags content will be reserved and other content in text will be filtered out.

There are other functions will could also be useful for the tweet cleaning and information extraction such as "GROUP", "JOIN", "UNION", etc. For detailed explanations and usages, developers can refer to this book: Programming Pig [11] by Alan Gates.

#### **9.3 Webpage cleaning**

To develop our source code for further webpage cleaning, first we will need to install the required packages like readability-lxml, BeautifulSoup and langdetect. The instructions are as follows.

**pip install** readability-lxml, beautifulsoup4, langdetect

While to extract the useful information in the webpage record, we will mostly turn to regular expression for help, which has been explained in detail in the tweet cleaning. We show the corresponding regular expressions here.

First to extract the whole webpage record, we need to identify the format of our webpage data as shown in Figure 3. Therefore, the following regular expression can be used, which start with a tweet ID and ends with the HTML code of a webpage.

## '\d{1,3}-\d{18}\thttps?://[a-zA-Z0-9\./-]+:URL:<!DOCTYPE.\*?</html>'

Then we will want to extract the tweet ID from the webpage record, we can just apply the prefix in the above regular expression. Since the tweet ID is formatted as "collection number – tweet number" followed by the URL for this webpage. We can apply similar regular expressions to extract other information like URLs in the webpage, the original HTML code for this webpage. Details can be found in our attached source code in Appendix.

#### **10. Acknowledgement**

This project is supported by the US National Science Foundation through grant IIS -1319578, Integrated Digital Event Archiving and Library (IDEAL). Also we would greatly appreciate the help from instructor Dr. Edward A. Fox, and the two GRAs Sunshin Lee and Mohamed Magdy Gharib Farag, of IDEAL project. We are also grateful for the efforts made by Classification, Clustering and Social Network and Solr teams to communicate with us on the requirements of data schemas needed to implement the whole system. Last but not the least, we thank the whole class for discussing the problems and learning about information storage and retrieval together.

## **11. References**

[1] Qianzhou Du, Xuan Zhang, Named Entity Recognition for IDEAL, Spring 2015.

https://vtechworks.lib.vt.edu/bitstream/handle/10919/52254/ReportNER.pdf

[2] Prashant Chandrasekar, Xiangwen Wang, Reducing Noise for IDEAL, Spring 2015.

https://vtechworks.lib.vt.edu/bitstream/handle/10919/52340/ReportRN.pdf

[3] Christopher Manning, Prabhakar Raghavan, and Hinrich Schütze, Introduction to information

retrieval. Vol. 1. Cambridge: Cambridge University Press, 2008.

[4] Nadeau, David, and Satoshi Sekine. "A survey of named entity recognition and classification." *Linguistic Investigations* 30.1 (2007): 3-26.

[5] Zhou, GuoDong, and Jian Su. "Named entity recognition using an HMM-based chunk tagger." *Proceedings of the 40th Annual Meeting on Association for Computational Linguistics*. Association for Computational Linguistics(ACL), Philadelphia, July 2002, pp. 473-480.

[6] Ratinov, Lev, and Dan Roth. "Design challenges and misconceptions in named entity recognition." *Proceedings of the Thirteenth Conference on Computational Natural Language Learning(CoNLL)*. Association for Computational Linguistics, Boulder, Colorado, June 2009, pp. 147-155.

[7] NLTK project, NLTK 3.0 documentation. http://www.nltk.org, accessed on 2/10/2016.

[8] Steven Bird, Ewan Klein, and Edward Loper, Natural language processing with Python. O'Reilly Media, 2009.

[9] Ting, Kathleen and Cecho, Jarek. *Apache Sqoop Cookbook*. Sebastopol: O'Reilly Media, Inc., 2013. Print.

[10] Leonard Richardson, Beautiful Soup Documentation.

http://www.crummy.com/software/BeautifulSoup/bs4/doc/, accessed on 3/11/2016.

[11] Alan Gates. *Programming Pig*. Sebastopol: O'Reilly Media, Inc., 2011. Print.

Pig scripts for tweets cleanup – clean\_tweets.pig

/\*

\* run by "\$pig -x local clean\_tweets.pig" if file in local node instead of HDFS. \*/

tweets = LOAD '/home/cs5604s16\_cm/CS5604S16/small\_data' USING PigStorage('\t') AS (id:CHARARRAY, text:CHARARRAY);

-- Remove URLs

urls clean = FOREACH tweets GENERATE id, REPLACE(text, '(http://\\S+)', '') AS url clean;

-- Remove non-characters

```
nonchars clean = FOREACH urls clean GENERATE id, REPLACE(url clean, '([\alpha-zA-Z0-9\\s]+)', '')
AS nonchar_clean;
```
-- Remove profanity words)

profanities\_clean = FOREACH nonchars\_clean GENERATE id,

REPLACE( REPLACE( REPLACE( REPLACE( REPLACE( REPLACE( REPLACE( REPLACE( REPLACE( REPLACE( REPLACE( REPLACE( REPLACE( REPLACE( REPLACE(nonchar\_clean, 'shit', "), 'fuck', '' ), 'damn', ''), 'bitch', ''), 'crap', ''), 'piss', "), 'dick', ''), 'darn', ''), 'cock', ''), 'pussy', ''),

```
'asshole', ''), 
'fag', ''), 
'bastard', ''), 
'slut', ''), 
'douche', '' 
) AS tweet clean;
```

```
-- Remove empty rows
```
empty\_rows\_clean = FILTER profanities\_clean BY (id MATCHES '541-.\*' OR id MATCHES '602-.\*' OR id MATCHES '668-.\*' OR id MATCHES '686-.\*' OR id MATCHES '694-.\*' OR id MATCHES '700- .\*');

empty rows  $clean = DISTINCT$  empty rows  $clean$ ;

STORE empty\_rows\_clean INTO 'cleaned\_tweets';

Pig script for extracting URLs – extract\_urls.pig

```
/*
* run by "$pig -x local extract_urls.pig" if file in local file system.
*/
-- Data loading
tweets = LOAD '/home/cs5604s16 cm/CS5604S16/small_data' USING PigStorage('\t') AS
(id:CHARARRAY, text:CHARARRAY);
-- Remove invalid rows
tweets = FILTER tweets BY (id MATCHES '541-.*' OR id MATCHES '602-.*' OR id MATCHES '668-
.*' OR id MATCHES '686-.*' OR id MATCHES '694-.*' OR id MATCHES '700-.*');
-- Extract URL using regular expression
tweetwords = FOREACH tweets GENERATE id, FLATTEN( TOKENIZE(text) ) AS word;
urls = FILTER tweetwords BY word MATCHES '(http://|https://)\\S+';
-- Trim unnecessary characters
urls clean = FOREACH urls GENERATE id, REPLACE(word, '(\lceil^a-zA-Z0-9_.#@&:/\\s]+)', '...') AS url;
-- Store clean URLs
STORE urls clean INTO 'urls';
double urls = FOREACH urls clean GENERATE id, REGEX EXTRACT(url, '(http.*)(http://S+)', 1) AS
url1, REGEX_EXTRACT(url, '(http.*)(http\\S+)', 2) AS url2;
double urls = FILTER double urls BY ($1 IS NOT NULL);
```
-- Store double URLs STORE double urls INTO 'double urls';

Pig script for extracting hashtag and mentions - extract\_hm.pig:

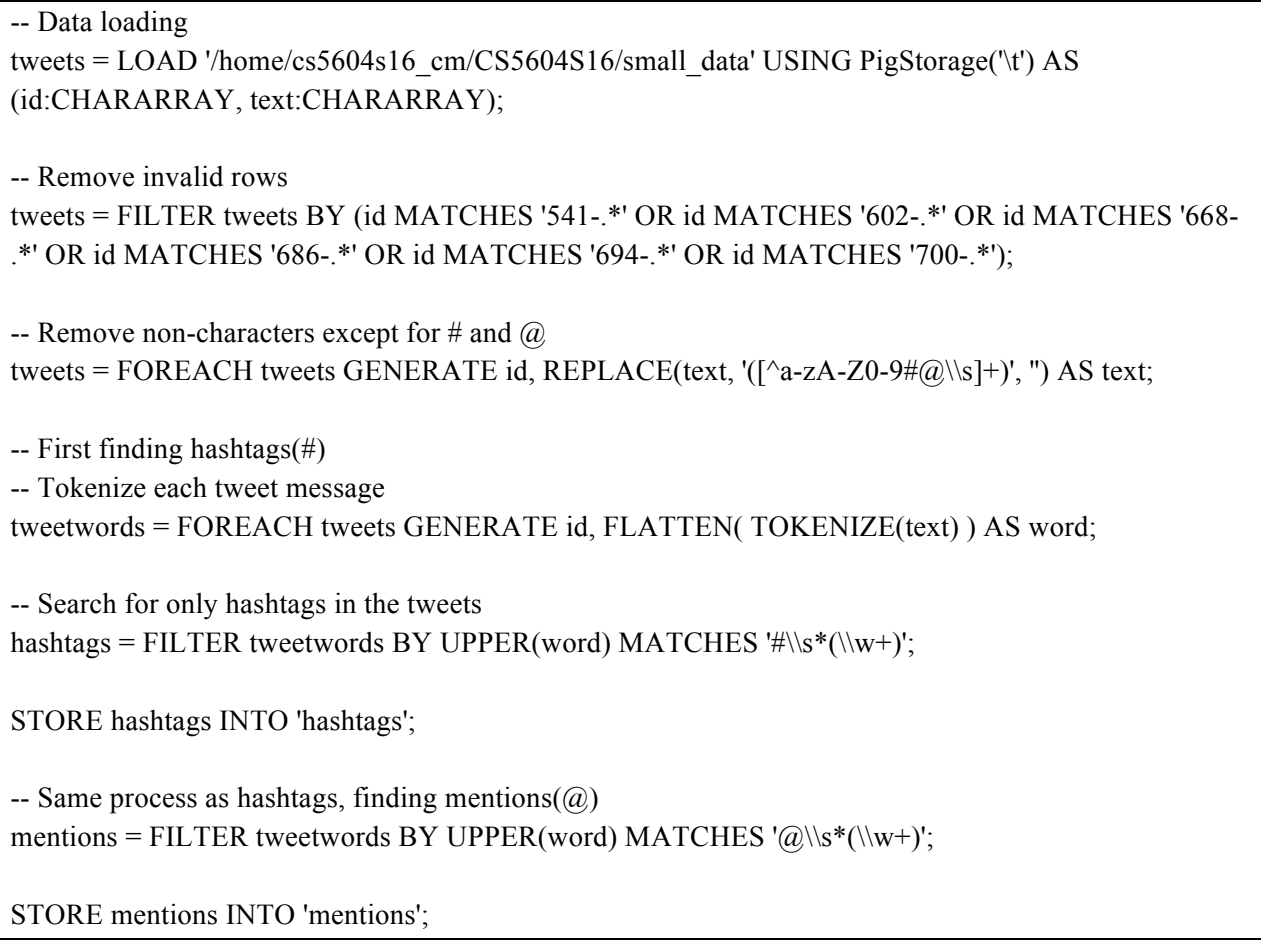

Python script for webpage cleanup:

## # coding: utf-8

**import** sys **from** readability.readability **import** Document **import** re **from** bs4 **import** BeautifulSoup **import** avro **import** avro.schema **from** avro.datafile **import** DataFileWriter **from** avro.io **import** DatumWriter **from** urlparse **import** urlparse **from** langdetect **import** detect\_langs

```
import uuid
import time
uundefined collection = 'undefined collection'
# Load Profanity word list
with open('profanity_en.txt') as f:
  profanity words = f.read()[:-1].split('\n|)
# Clean extra blank spaces in webpage text
def cleanblankspaces( clean_content0 ):
  clean content = clean content0clean content = re.sub(' . ', '., clean content)
  clean content = re.sub(' (|;)\rangle', ', ', clean content)
  clean content = re.sub(' +', '', clean content)
  clean content = re.sub(' +| +$', ", clean content)
  return clean_content
def webcontentcleanup( content ):
  URL regexp = re.compile( r'https?://[a-zA-Z0-9\./-]+' )
  ProfanityRegexp = re.compile(
     r'(?<=^|(?<=[^a-zA-Z0-9-\.]))(' # Non word character starting
     + "|'.join( profanity words ) # Profanity word list
     + r')(?=\$\\W)', re.IGNORECASE) # End with string end or non-word character
  url list = re.findall( URL regexp, content )
  for url in url list:
     content = content.replace( url, " )clean_content_profanity = re.sub( ProfanityRegexp , '{"profanity"}', content )
  clean content profanity = cleanblankspaces( clean content profanity )
  clean_content = re.sub( r'([\wedge's\w]|_)+', ", content )
  clean content = cleanblankspaces( clean content)# Build URL list string split by '|'
  url list str = '||'.join(url list)return ( clean content, clean content profanity , url list str )
def avrocleaning( filename1, filename2, filename3, collection name ):
  try:
     InFile = open(filename, 'r')OutFile = open( filename2, 'w')
     SchemaFile = open( filename3, 'r')
  except IOError:
     print 'please check the filenames in arguments'
```
#### **return** 0

```
if collection name == None:
  collection_name = __undefined_collection
```
#### # Load all text from the input file

```
raw text all = InFile.read().decode('utf8')InFile.close()
```

```
schema = avro.schema.parse(SchemaFile.read())
writer = DataFileWriter(OutFile, DatumWriter(), schema)
```
#### # Each webpage record with tweet ID

```
regex record with webpage = re.compile(
  '(?:\d{3}-\d{18}\t)?https?://[a-zA-Z0-9\./-]+(?::URL:|\t)<!DOCTYPE.*?</html>' , re.DOTALL )
```

```
# Each raw webpage record
```
regex raw webpage = re.compile( '<!DOCTYPE.\*?</html>', re.DOTALL )

```
# URL for this webpage
regex url = re.compile( r'https?://[a-zA-Z0-9\./-]+(?=(?::URL:\\t)<!DOCTYPE)' )
```
#### # Tweet id for this webpage regex tid = re.compile( $r'\d{3}$ - $\d{18}'$ )

webpage  $records = re.findall(regex record with webpage, raw text all )$ 

```
clean webpage count = 0languageAll = \{\}
```

```
for raw record in webpage records:
  # Get the tweet ID for this webpage
  if re.findall( regex tid, raw record ):
    tweet id = re.findall( regex tid, raw record )[0]
  else:
    tweet id = "
```
# Fetch URL for this webpage  $URL = ref.$  findall( regex url, raw record )[0].strip()

```
# Get raw webpage text
raw_webpage = re.findall( regex_raw_webpage, raw_record )[0]
```

```
# Get readable texts and title
readable article = Document( raw webpage ).summary()
readable title = Document( raw webpage ).short title()
```
#### # Replace non-ascii characters with white space in title

```
readable title = ".join( \lceil char if ord( char ) < 128 else ' for char in readable title] )
```

```
URL = URL.decode('utf8")
```

```
# Replace multiple space with one space
readable title = re.sub(' +', '', readable title)
```

```
# Get all the readable texts in the webpage
soup = BeautifulSoup (readable article, 'lxml' )
text{s} = \text{soup.findAll}(\text{text} = \text{True})all text = ''.join(texts).strip()
```

```
# Detect the language and continue if not English
try:
  lan = str( detect langs( all text )[0] ).split(':')[0]
except:
  continue
if lan not in languageAll:
  languageAll[lan] = 1else:
  languageAll[lan] += 1if lan I = 'en'continue
```

```
# Delete extra whitespaces
```
all\_text = all\_text.replace('\r\n', ' ') all text = all text.replace( $'\n\cdot'$  ') all text = all text.replace( $'\t t', \t'$ )

#### # Replace non-ASCII characters with whitespace

all text = ".join([ word **if** ord( word ) < 128 **else** ' **for** word **in** all text]) all  $text = re.sub(' +', '', all text)$ 

## # Replace profanity words with "profanity" and get URL\_list

( clean content , clean content profanity , url list  $str$  ) = webcontentcleanup( all text )

```
domain = '{urinetloc}''.format(uri = urlparse( URL ) )webpage id = str( uuid.uuid3(uuid.NAMESPACE_DNS, URL.encode('ascii', 'ignore')) )
```

```
webpage \{ ison = {}
webpage json["doc_id"] = collection_name + '--webpage--' + webpage_id
webpage_json["text_clean"] = clean_content
webpage_json["web_original"] = raw_webpage
webpage_json["lang"] = 'en'
webpage \text{ison}["title"] = readable title
webpage j\text{son}["text clean profanity"] = clean content profanity
webpage_json["collection"] = collection_name
webpage \mathrm{ison}["urls"] = url list str
```

```
webpage json["domain"] = domainwebpage \frac{1}{2} ison["url"] = URL
     webpage \frac{1}{\text{isom}}"tweet \frac{1}{\text{id}}}" = tweet id
     writer.append( webpage_json )
     clean webpage count += 1SchemaFile.close()
  writer.close()
  print filename1 + ' has been cleaned up'
  print 'Total webpages: %d' % len( webpage records )
  print 'Cleaned webpages: %d' % clean webpage count
  print 'Percentage cleaned: %.3f' % (100.0*clean_webpage_count / len( webpage_records ) )
  print 'Language Statitics: ', languageAll
  return 1
# Main function to take parameters from terminal
def main(argv):
  try:
     InputFile = argv[1]OutputFile = argv[2]SchemaFile = \text{arg}v[3]
  except IndexError:
     print 'Please specify the input webpage filename, output avro filename and avro schema filename'
     return 0
  try:
     doc collection = \arg y[4]except IndexError:
     doc collection = doc id
  return avrocleaning(InputFile, OutputFile, SchemaFile, doc_collection)
if name = 'main':
  start time = time.time()main(sys.argv)
  print("--- %s seconds ---\ln\ln\ln" % ( time.time() - start time) )
  sys.exit(0)
```
Pig script for loading cleaned webpages into HBase –

/\* Load TSV file \*/

/\* pig -f filename for HDFS \*/

```
/* pig -x local filename for local file system */
```

```
raw = LOAD '/user/cs5604s16_cm/web/' USING PigStorage('\t') AS ( 
   url,
   domain,
   collection, 
   doc_id, 
   lang, 
   title, 
   text_clean, 
   text_clean_profanity, 
   urls,
   web_original );
/* Store data into HBase */
STORE raw into 'hbase://ideal-tweet-cs5604s16' USING 
org.apache.pig.backend.hadoop.hbase.HBaseStorage('
   clean_web:domain,
   clean_web:collection,
   clean_web:doc_id,
   clean_web:lang,
  clean_web:title,
   clean_web:text_clean,
   clean_web:text_clean_profanity,
   clean_web:urls,
   clean_web:web_original,
   ');
```

```
/* Load TSV file */
raw = LOAD '/user/cs5604s16_cm/tweetmapping/' USING PigStorage('\t') AS ( 
   tweet_id, 
   urls);
STORE raw into 'hbase://ideal-tweet-cs5604s16' USING 
org.apache.pig.backend.hadoop.hbase.HBaseStorage('
   clean_tweet:mappings
  ');
/* Load TSV file */
raw = LOAD '/user/cs5604s16_cm/webmapping/' USING PigStorage('\t') AS ( 
   url, 
  tweet ids );
STORE raw into 'hbase://ideal-tweet-cs5604s16' USING 
org.apache.pig.backend.hadoop.hbase.HBaseStorage('
   clean_web:mappings
   ');
```
Pig script for loading both mappings into HBase - load-tsv-into-hbase-cf-tweetmapping.pig / load-tsvinto-hbase-cf-webmapping.pig